## **МИНИСТЕРСТВО ТРАНСПОРТА РОССИЙСКОЙ ФЕДЕРАЦИИ**

### **ФЕДЕРАЛЬНОЕ ГОСУДАРСТВЕННОЕ АВТОНОМНОЕ ОБРАЗОВАТЕЛЬНОЕ УЧРЕЖДЕНИЕ ВЫСШЕГО ОБРАЗОВАНИЯ**

# **«РОССИЙСКИЙ УНИВЕРСИТЕТ ТРАНСПОРТА» (РУТ (МИИТ)**

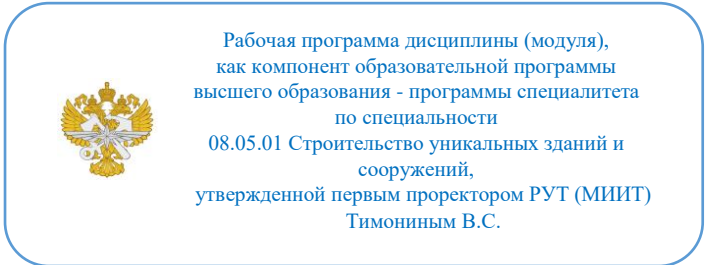

# **РАБОЧАЯ ПРОГРАММА ДИСЦИПЛИНЫ (МОДУЛЯ)**

## **Инженерная графика**

Специальность: 08.05.01 Строительство уникальных зданий и сооружений

Специализация: Строительство подземных сооружений

Форма обучения: Очная

Рабочая программа дисциплины (модуля) в виде электронного документа выгружена из единой корпоративной информационной системы управления университетом и соответствует оригиналу

Простая электронная подпись, выданная РУТ (МИИТ)  $\overline{ID}$  полниси: Подписал: Дата: 17.05.2023

1. Общие сведения о дисциплине (модуле).

Целью освоения учебной дисциплины «Инженерная компьютерная графика» является изучение правил графического изображения проектируемых конструкций и деталей.

Основной целью изучения дисциплины является формирование у обучающихся компетенций в области разработки проектов и проектных решений разной стадии проработки объектов инфраструктуры водного транспорта.

Дисциплина предназначена для получения знаний при решении следующих профессиональных задач в соответствии с деятельностью:

- производственно-технологическая (возведение портовых гидротехнических сооружений);

- изыскательская (геологические и гидрологические изыскания);

- организационно-управленческая (эксплуатация портовых гидротехнических сооружений);

- проектная (расчет и проектирование сооружений).

2. Планируемые результаты обучения по дисциплине (модулю).

Перечень формируемых результатов освоения образовательной программы (компетенций) в результате обучения по дисциплине (модулю):

**ОПК-1** - Способен решать прикладные задачи строительной отрасли, используя теорию и методы фундаментальных наук.

Обучение по дисциплине (модулю) предполагает, что по его результатам обучающийся будет:

**Знать:**

основы построения изображений.

**Уметь:**

разрабатывать чертежи узлов и деталей конструкций.

#### **Владеть:**

навыками построения изображений и составления рабочих чертежей элементов береговой и транспортной инфраструктуры.

3. Объем дисциплины (модуля).

3.1. Общая трудоемкость дисциплины (модуля).

Общая трудоемкость дисциплины (модуля) составляет 4 з.е. (144 академических часа(ов).

3.2. Объем дисциплины (модуля) в форме контактной работы обучающихся с педагогическими работниками и (или) лицами, привлекаемыми к реализации образовательной программы на иных условиях, при проведении учебных занятий:

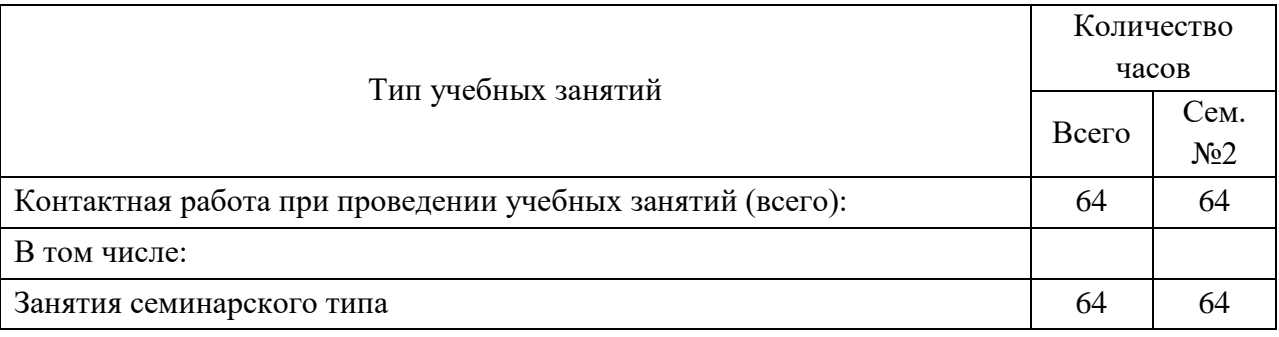

3.3. Объем дисциплины (модуля) в форме самостоятельной работы обучающихся, а также в форме контактной работы обучающихся с педагогическими работниками и (или) лицами, привлекаемыми к реализации образовательной программы на иных условиях, при проведении промежуточной аттестации составляет 80 академических часа (ов).

3.4. При обучении по индивидуальному учебному плану, в том числе при ускоренном обучении, объем дисциплины (модуля) может быть реализован полностью в форме самостоятельной работы обучающихся, а также в форме контактной работы обучающихся с педагогическими работниками и (или) лицами, привлекаемыми к реализации образовательной программы на иных условиях, при проведении промежуточной аттестации.

4. Содержание дисциплины (модуля).

4.1. Занятия лекционного типа.

Не предусмотрено учебным планом

4.2. Занятия семинарского типа.

#### Практические занятия

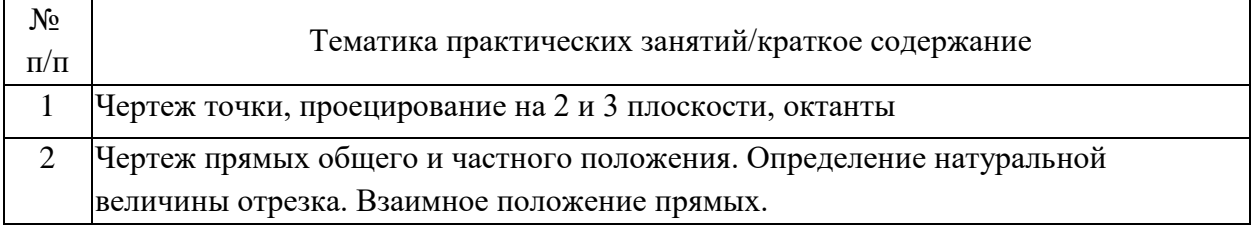

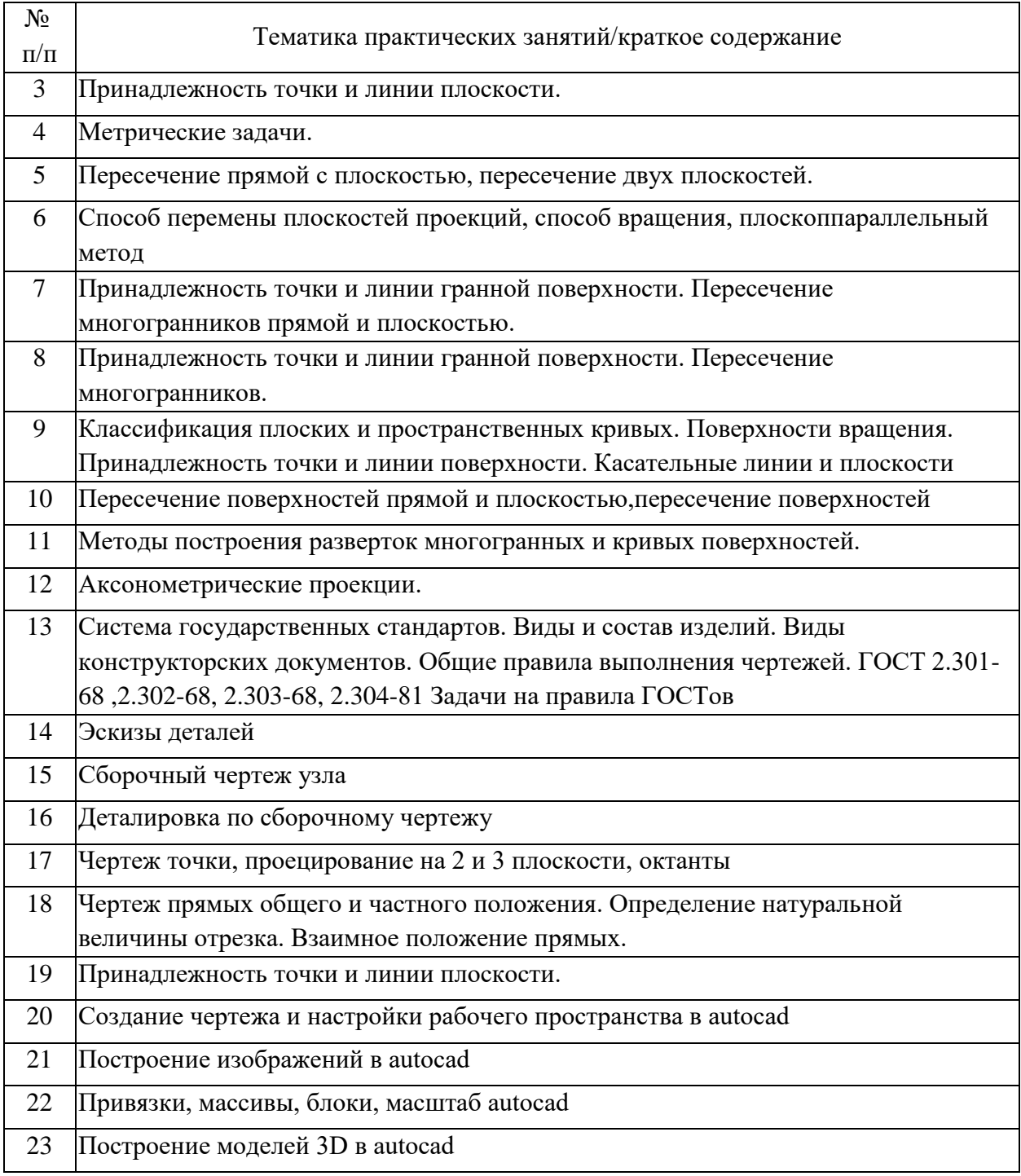

# 4.3. Самостоятельная работа обучающихся.

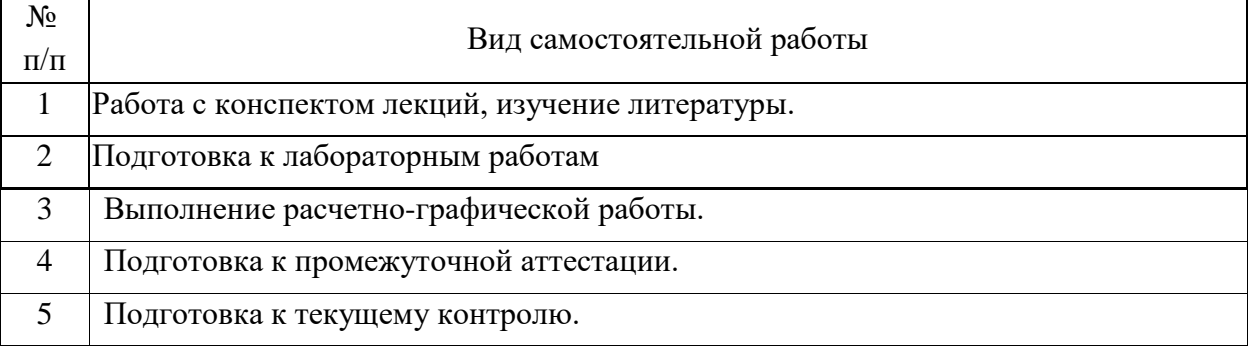

4.4. Примерный перечень тем расчетно-графических работ Построение плоской фигуры

Цилиндр в трех проекциях

Конус в трех проекциях

Деталь в трех проекциях

Построение аксонометрического изображения

Построение наклонного сечения

Выполнение эскиза детали

Резьбовые соединения

Чертежи деталей

Построение профиля трассы

5. Перечень изданий, которые рекомендуется использовать при освоении дисциплины (модуля).

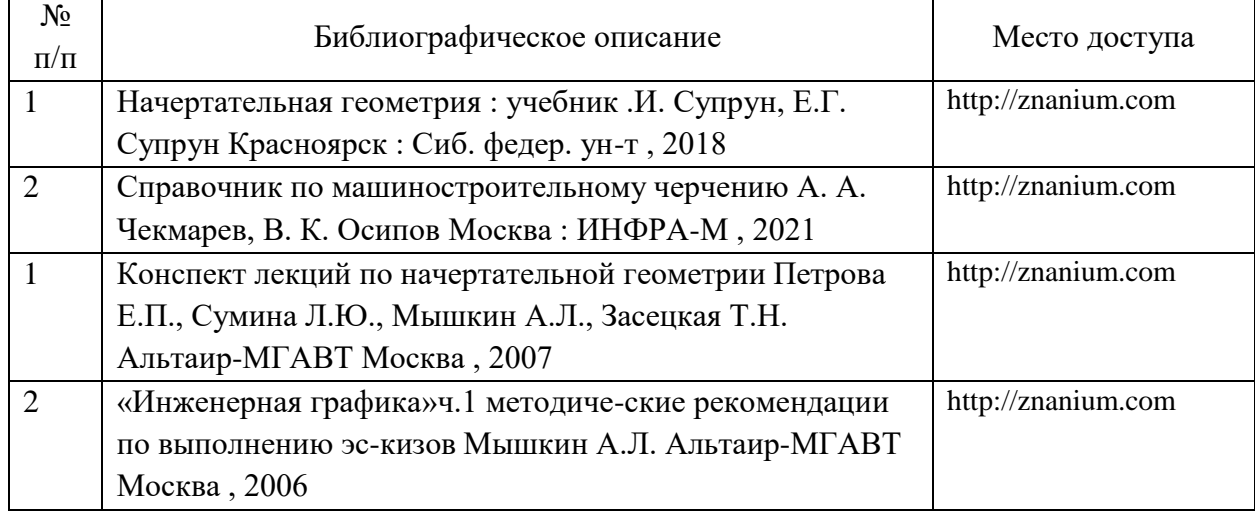

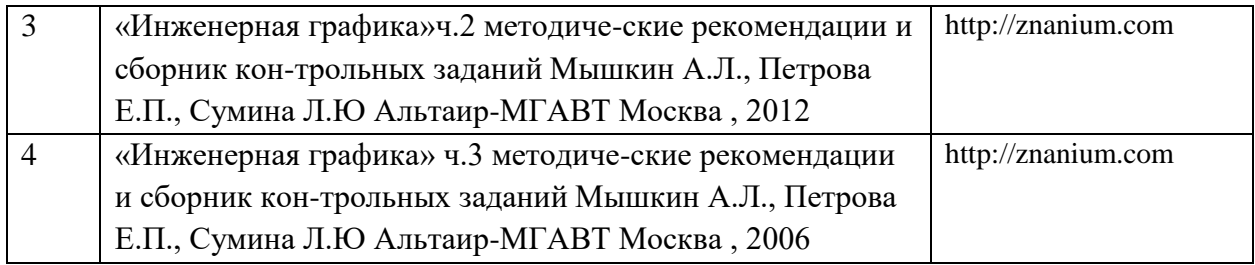

6. Перечень современных профессиональных баз данных и информационных справочных систем, которые могут использоваться при освоении дисциплины (модуля).

1. Базы данных, информационно-поисковые системы Google, Yandex

- 2. Научно-техническая библиотека РУТ (МИИТ) (http://library.miit.ru)
- 3. Научная электронная библиотека eLIBRARY.RU (www.elibrary.ru)
- 4. Электронная библиотека Znanium.com (http://znanium.com)

5. Справочно-правовая система КонсультантПлюс (www.consultant.ru).

7. Перечень лицензионного и свободно распространяемого программного обеспечения, в том числе отечественного производства, необходимого для освоения дисциплины (модуля).

1. Операционная система Microsoft Windows

- 2. Офисный пакет приложений MS Office (Word, Excel, PowerPoint)
- 3. Система автоматизированного проектирования Autodesk AutoCAD.

8. Описание материально-технической базы, необходимой для осуществления образовательного процесса по дисциплине (модулю).

Специализированная мебель.

Проектор BenQ MP522 DLP Darkchip 2,1024x76 8200.

Рабочие места в составе:

(Системный блок: «usn computers», Монитор LG W1934S, клавиатура Genius, мышь Genius) -11 шт.

9. Форма промежуточной аттестации:

Зачет во 2 семестре.

10. Оценочные материалы.

Оценочные материалы, применяемые при проведении промежуточной аттестации, разрабатываются в соответствии с локальным нормативным актом РУТ (МИИТ).

Авторы:

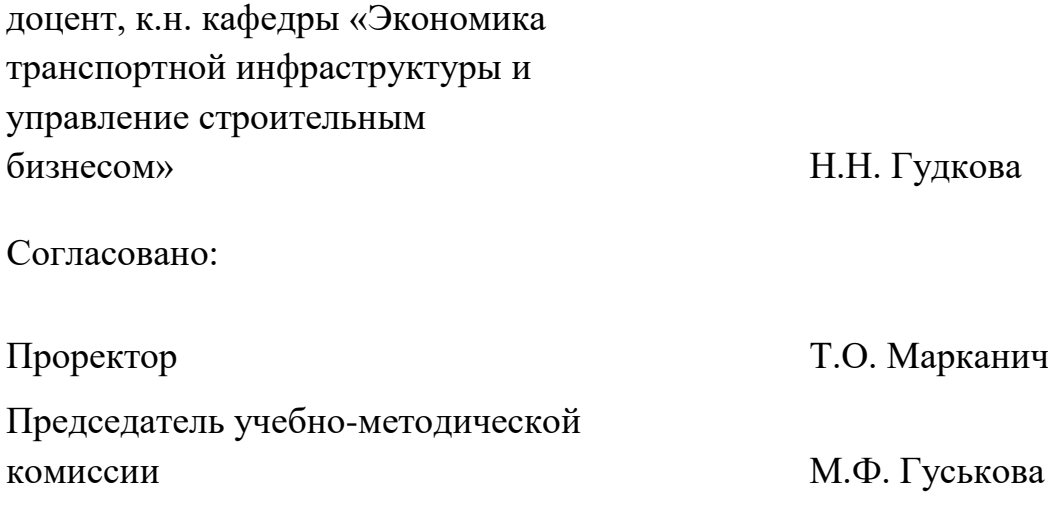